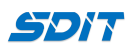

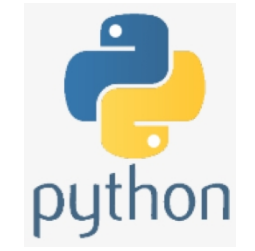

# **Basic Python Operatiors**

### **Shouke Wei, Ph.D. Professor**

**Email: shouke.wei@gmail.com**

# **Objective**

This section offers some basic operators used to perform operations on variables and values, which covers:

- Arithmetic Operators
- Comparison Operators
- Assignment Operators
- Logical Operators

# **1. Arithmetic Operators**

Python is an advanced caculator

### **1.1 Numberics**

```
In [25]:
%%html
```
**<**style**>** table {float:left} **</**style**>**

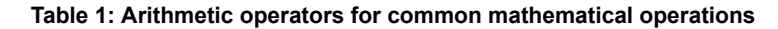

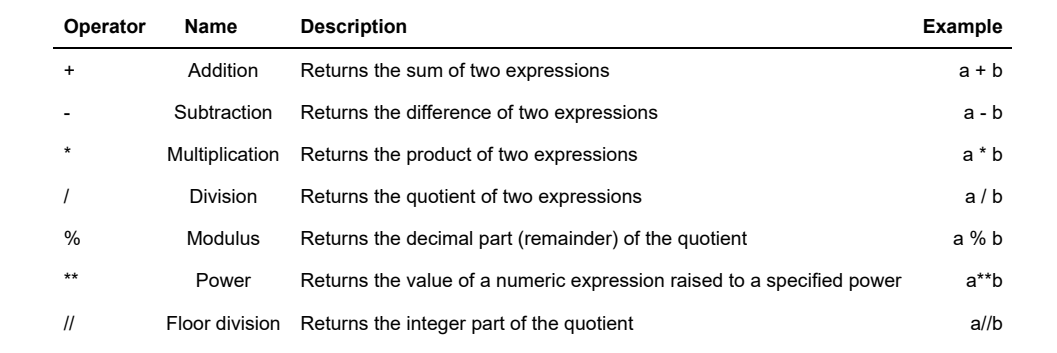

### **Addition**

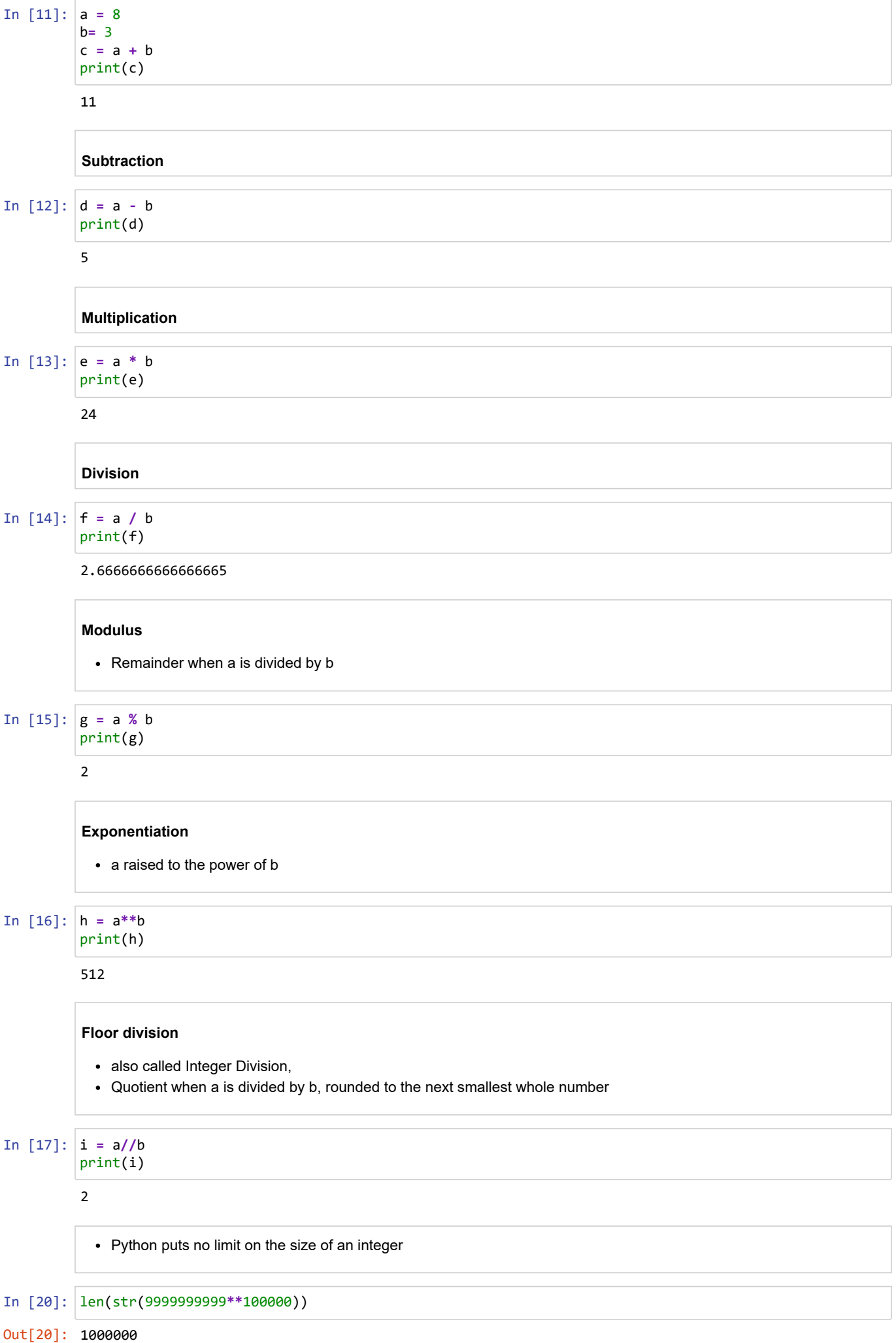

## **1.2 Operators with Strings**

**String addition**

Concatenate strings using the operator

```
In [1]:
hello = "hello"
        name = "world"
        helloworld = hello + " " + name + '!'
        print(helloworld)
```
hello world!

But mixing operators between numbers and strings is not supported

In [2]: x **=** 5 y **=** 8

```
z = 'Hello'
print(z + x + y)
```

```
---------------------------------------------------------------------------
TypeError Traceback (most recent call last)
~\AppData\Local\Temp/ipykernel_5632/3380406417.py in <module>
      3 z = 'Hello'
      4
----> 5 print(z + x + y)
```

```
TypeError: can only concatenate str (not "int") to str
```

```
String multiplication
```
• form a string with a repeating sequence

```
In [ ]:
multihellos = "hello" * 20
        print(multihellos)
```
## **1.3 Operators with Lists and Tuples**

### **Addition**

Join lists or tuples together

```
In [3]:
even_numbers = [2,4,6,8]
        odd_numbers = [1,3,5,7]
        all_numbers = odd_numbers + even_numbers
        print(all_numbers)
```
[1, 3, 5, 7, 2, 4, 6, 8]

```
In [4]:
fruitList1 = ['Apple','Banana','Orange']
       fruitList2 = ['Melon','Grape']
        fruitList = fruitList1 + fruitList2
        print(fruitList)
```
['Apple', 'Banana', 'Orange', 'Melon', 'Grape']

```
In [5]:
fruitTuple1 = ('Apple','Banana','Orange')
       fruitTuple2 = ('Melon','Grape')
        fruitTuple = fruitTuple1 + fruitTuple2
        print(fruitTuple)
```
('Apple', 'Banana', 'Orange', 'Melon', 'Grape')

### **Multiplication**

```
In [1]: |a = [2, 4, 6]In [6]:
fruitList = ['Apple','Banana','Orange']
        [2, 4, 6, 2, 4, 6, 2, 4, 6, 2, 4, 6, 2, 4, 6]
Out[6]: ['Apple', 'Banana', 'Orange', 'Apple', 'Banana', 'Orange']
        b = a*5
        print(b)
        fruitList*2
```

```
In [3]:
fruitTuple = ('Apple','Banana','Orange')
       fruitTuple*2
```
Out[3]: ('Apple', 'Banana', 'Orange', 'Apple', 'Banana', 'Orange')

# **2. Comparison Operators**

also called relational operators

#### **Table 2: Comparison Operators for comparing two values**

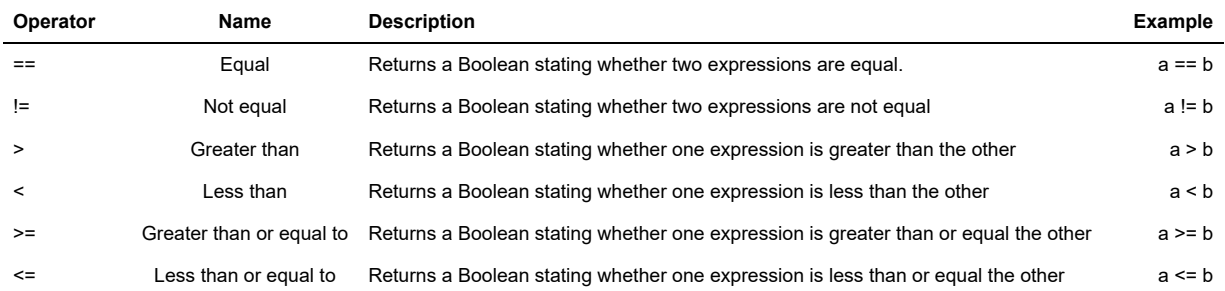

In [4]: a **=** 8  $b = 10$ 

> print(a**==**b) print(a**!=**b) print(a**>**b) print(a**<**b) print(a**>=**b) print(a**<=**b)

False True False True False True

## **3. Assignment Operators**

#### **Table 3: Assignment operators for assigning values to variables**

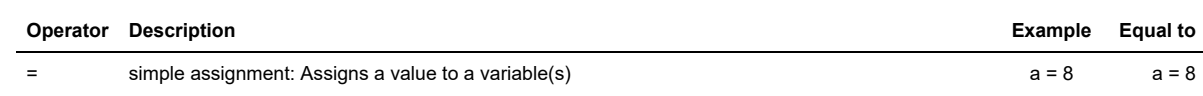

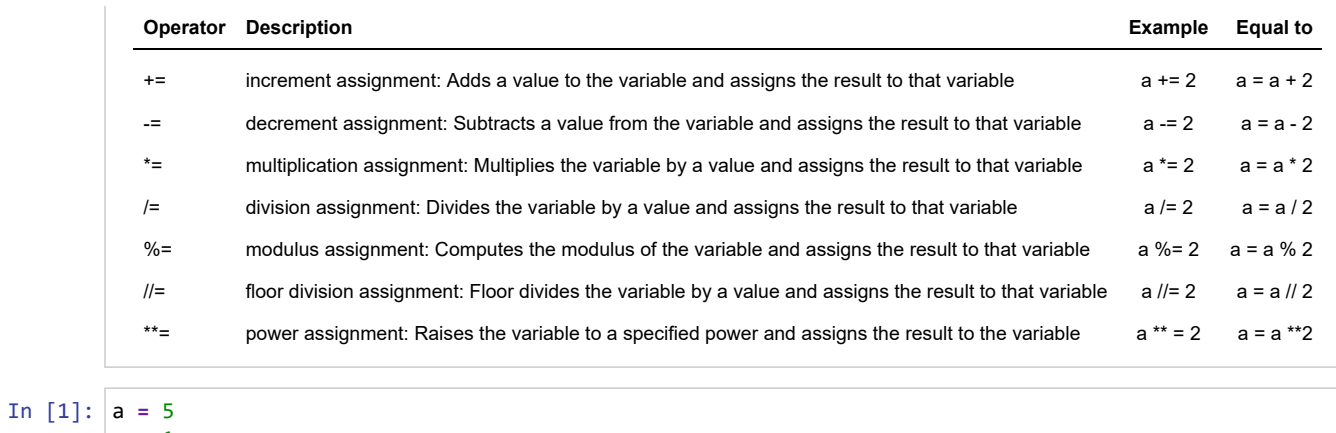

print(a)

6

In [2]: b **=** 7 b **-=** 3 print(b)

4

a **+=**1

# **4. Logical Operators**

### **Table 4. Logical operators to evaluate true or false**

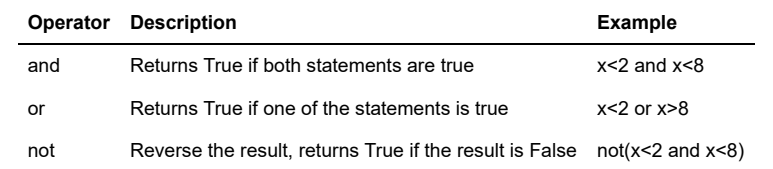

## In [2]: c **=** 1

print(c **<** 2 **and** c**<**8) print(c**>**2 **and** c**<**3) print(**not**(c**>**2 **and** c**<**3))

True False True

### In [3]: x **=** 9 print(x**<**5 **or** x**>**8)

True

### In [9]: print(**not**(x**<**0 **or** x**>**10))

True

### In [10]: print(**not**(x**>**0 **and** x**<**10))

False